## Institute of Christ the King Sovereign Priest Web Site Reference Sheet

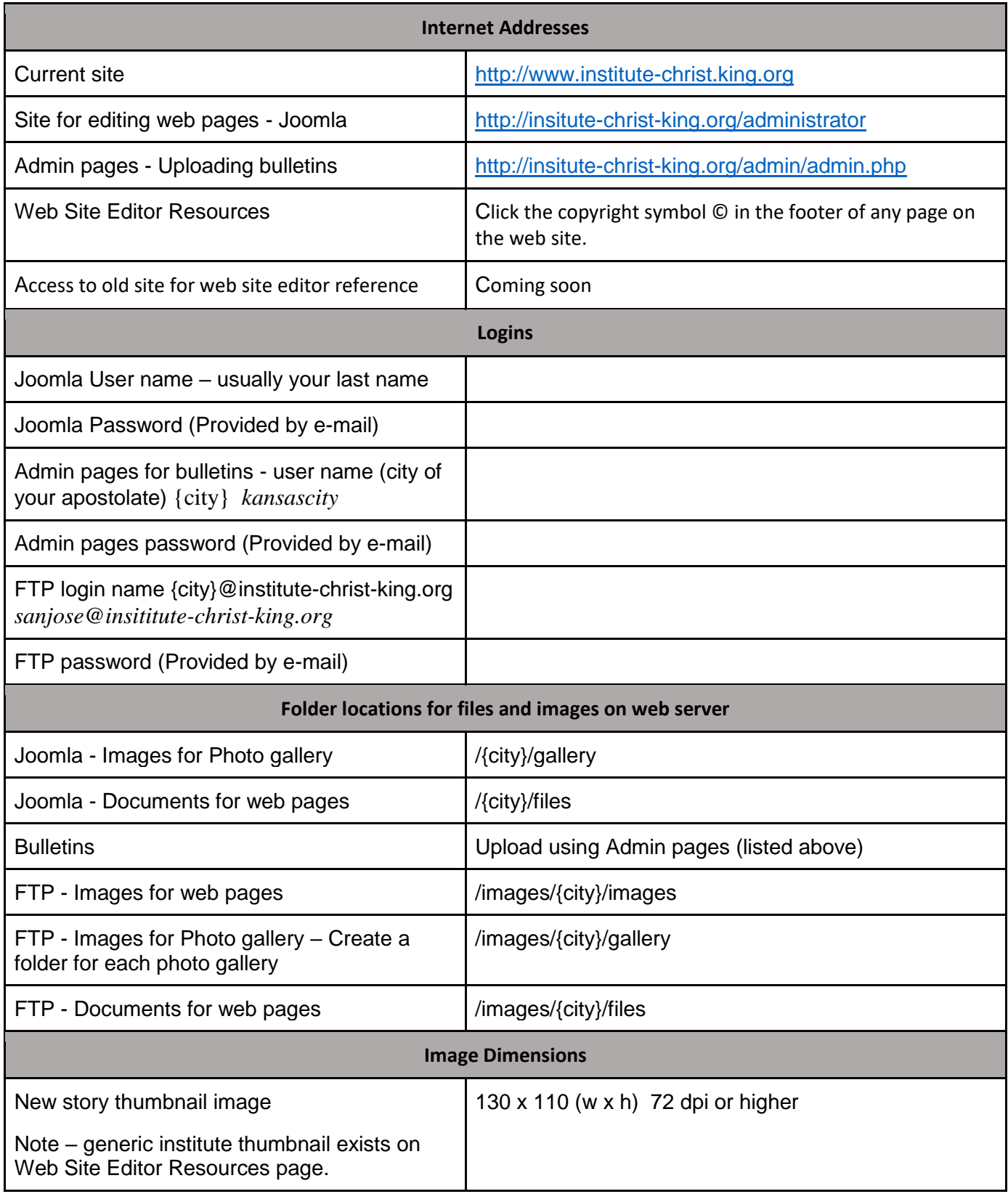

## **Apostolate city names**

bridgeport, chicago, detroit, kansascity, greenbay, milwaukee, oakland, rockford, sanjose, stlouis, tucson, wausau, westorange

When you are working in Joomla, you will need to go into the folder for your apostolate. Click on your city name, then you will see the "images" folder and the "gallery" folder for your apostolate.

In Joomla – Content – Media

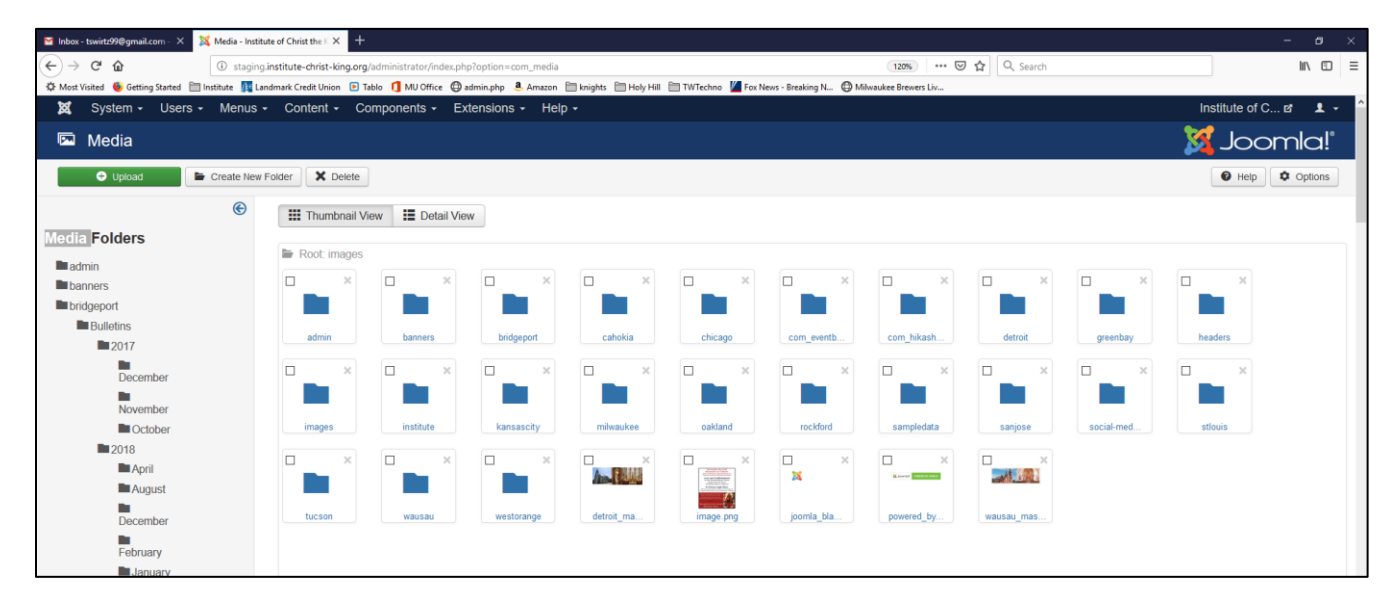

## In Joomla – Editor – Image button

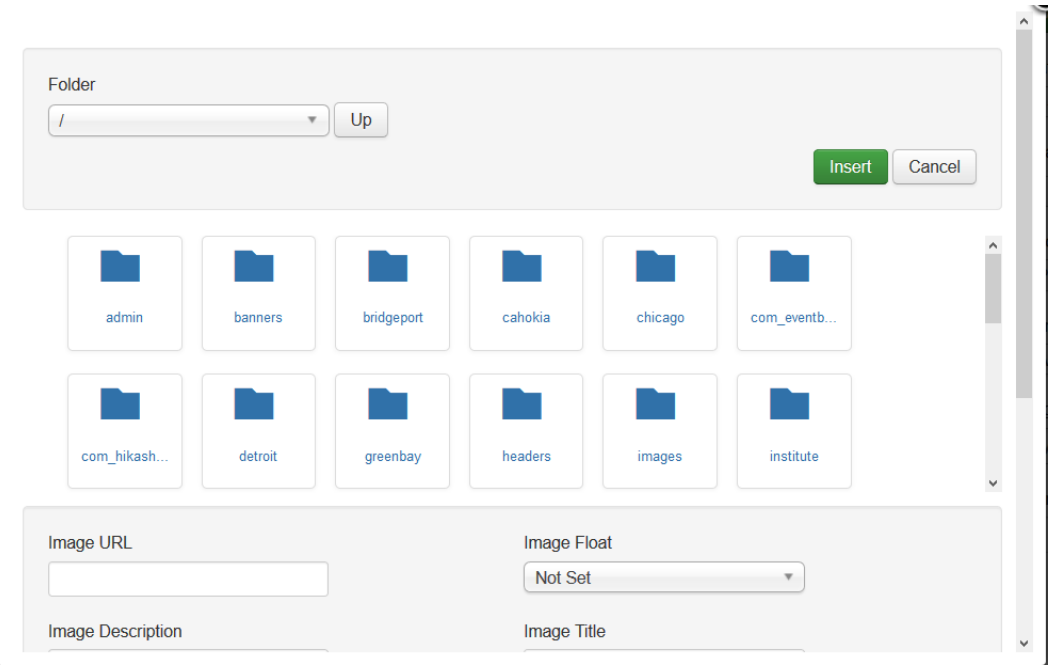